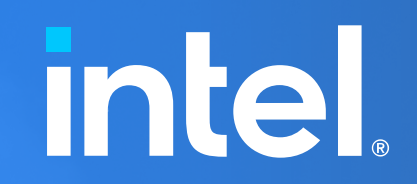

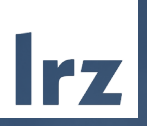

# **Intel OneAPI Training**

ONLINE | 8 – 10 November 2022

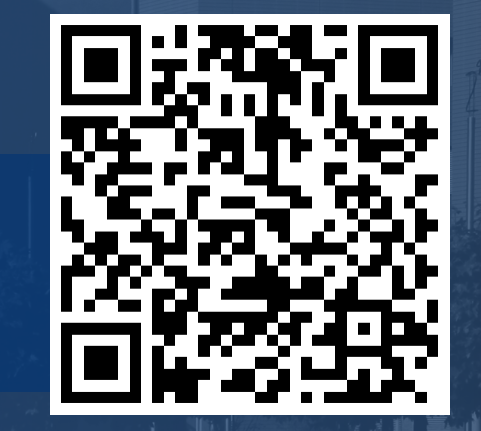

#### Course Webpage

• All slides and materials will be made available under:

<https://tinyurl.com/hoap1w22>

• Further information on:

- Agenda
- Slides
- Supplementary material

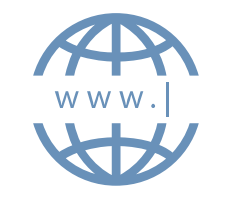

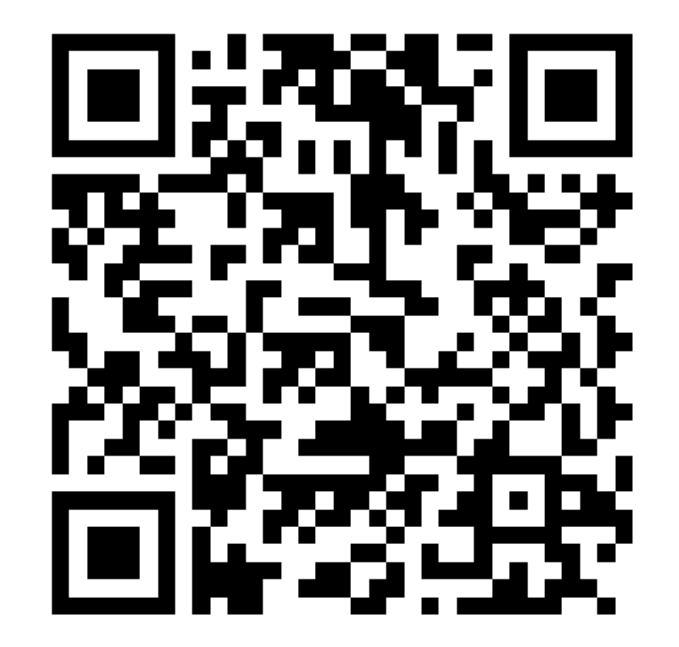

### **ZOOM** Audio, Video, View

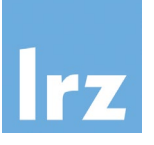

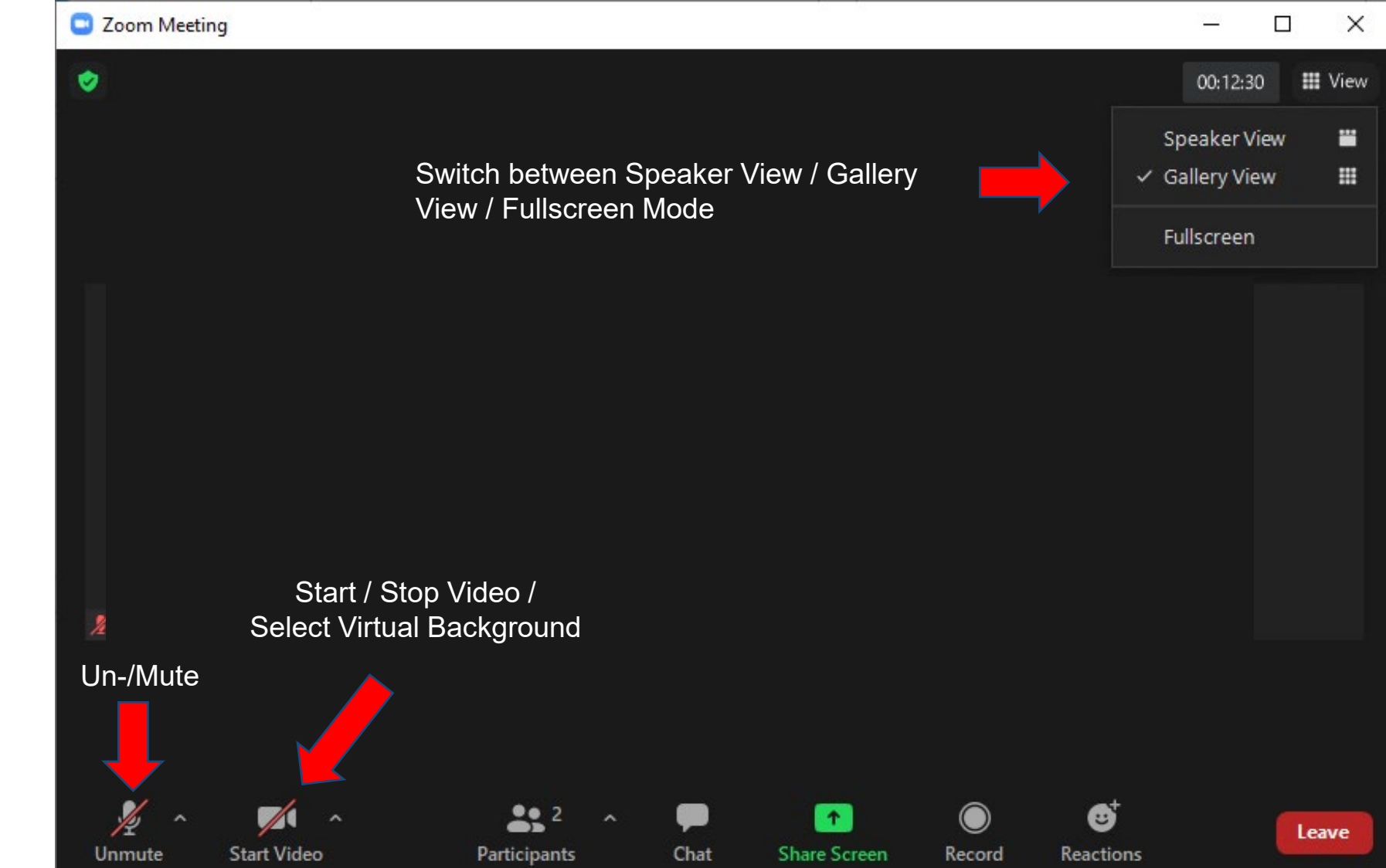

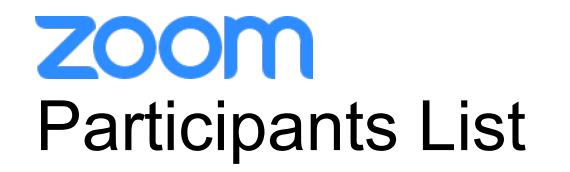

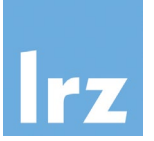

**Kindly use "<first name> <last name> (<institute>)" as your screenname.**

. Otherwise you will not receive a certificate of attendance after the course.

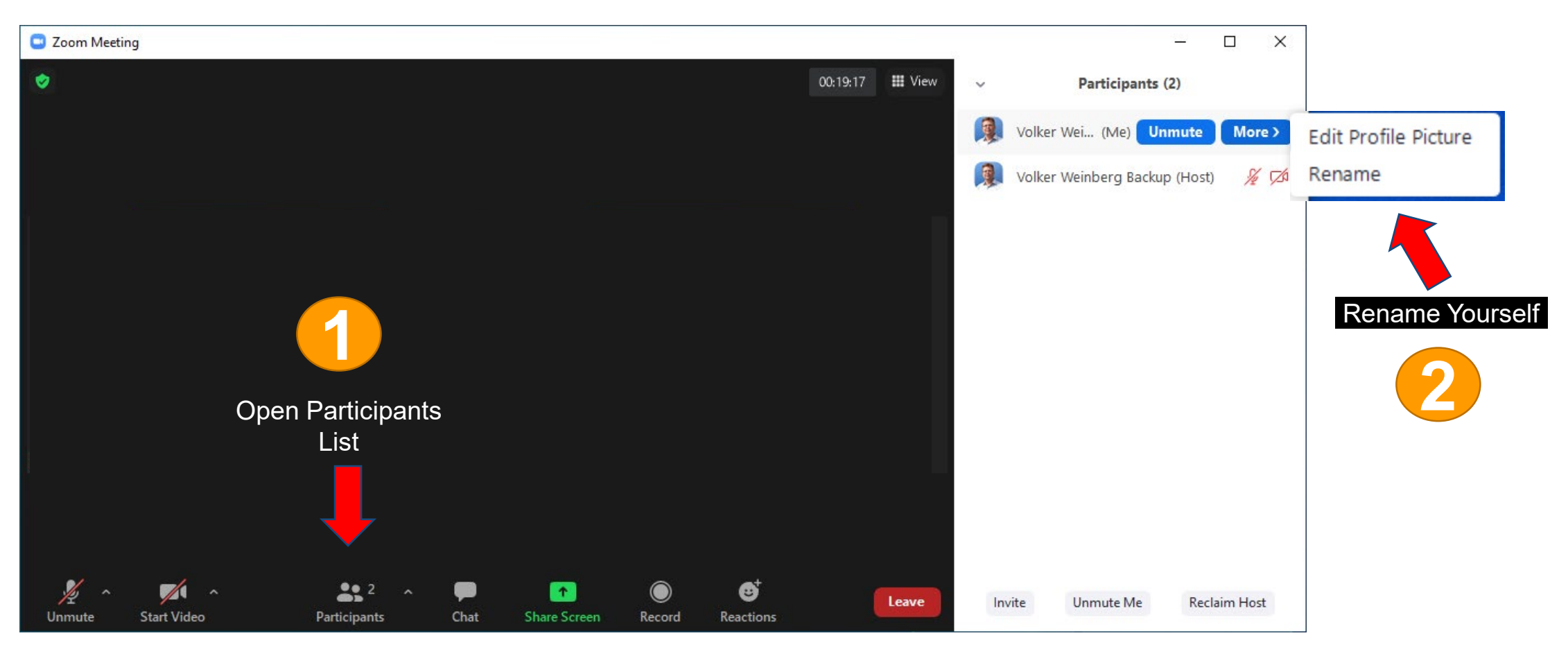

### **ZOOM Chat**

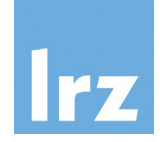

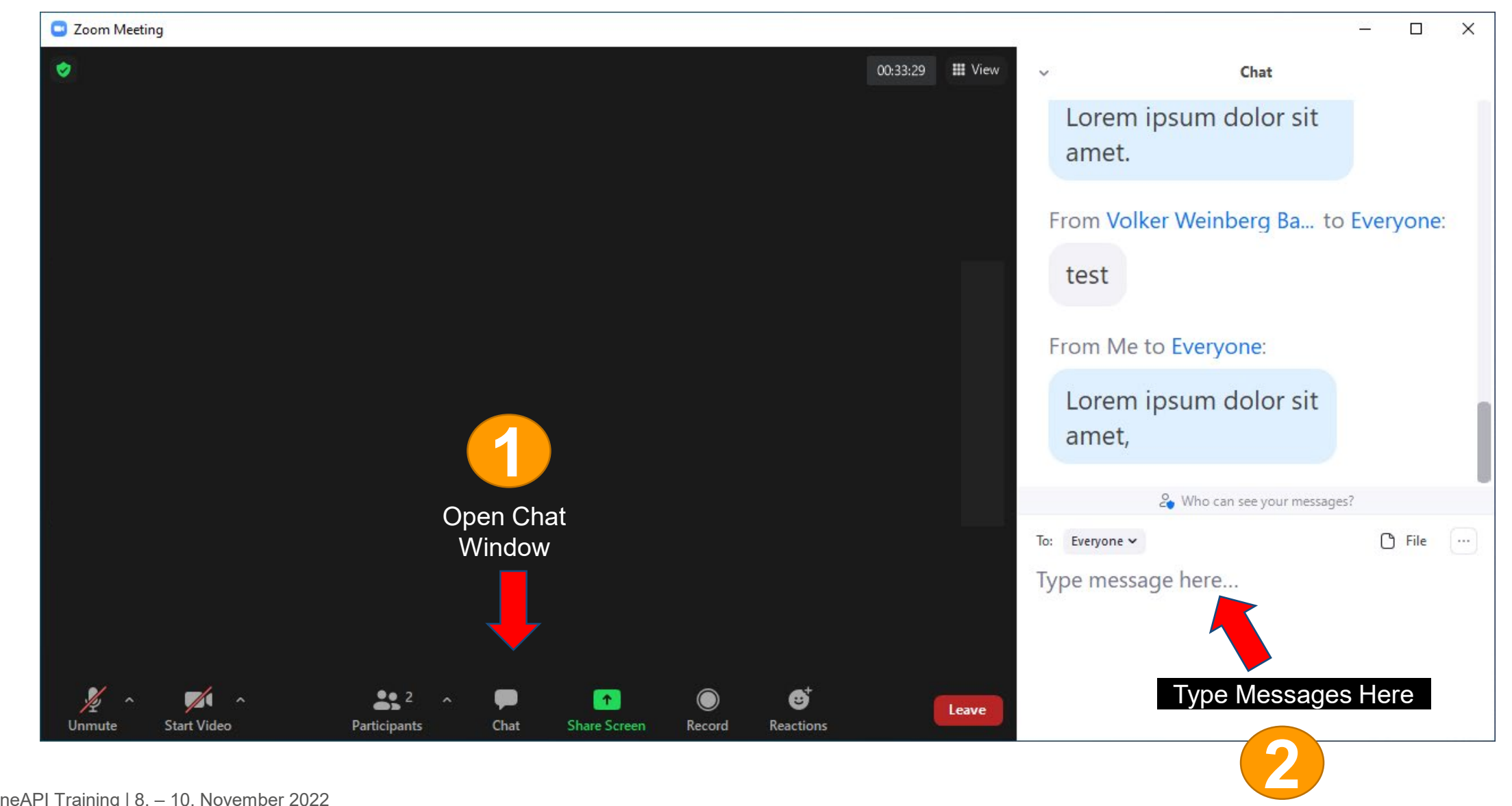

### zoom Recording

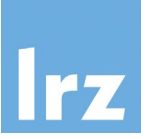

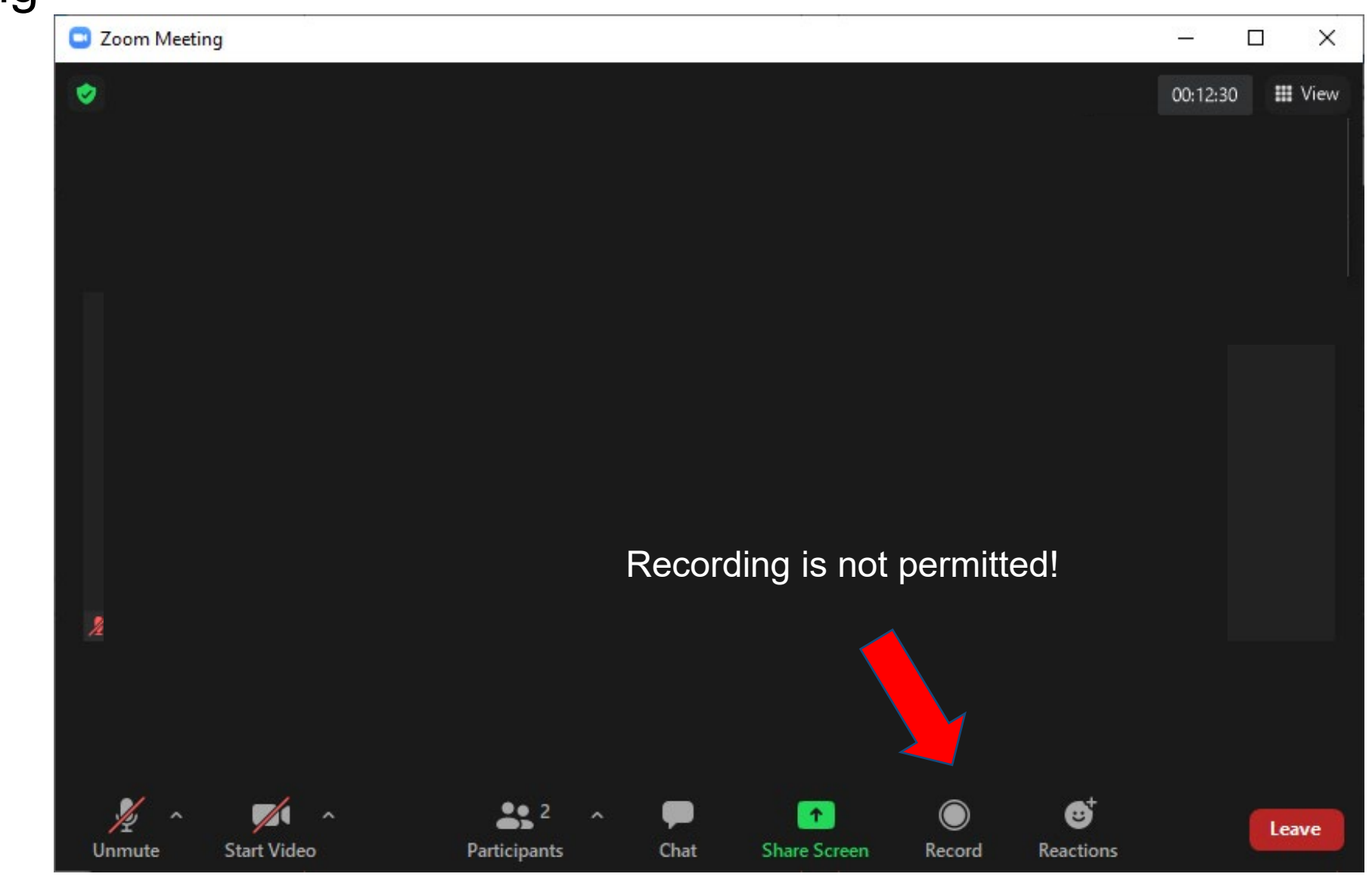

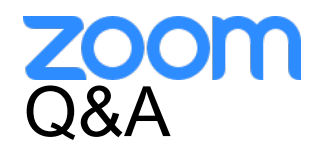

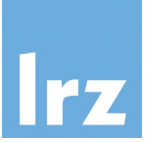

- Use **chat window** to ask questions **during the presentations**.
- In **Q&A sessions**:
	- You can also **raise your hand** if you have questions.
	- If you do not mind, please **show your video when asking questions** to make this workshop as interactive as possible.
- **Push to Talk:** The Push to Talk feature allows you to remain muted throughout the Zoom meeting and only if you hold down the spacebar you will be unmuted.
- **Instant Feedback:**

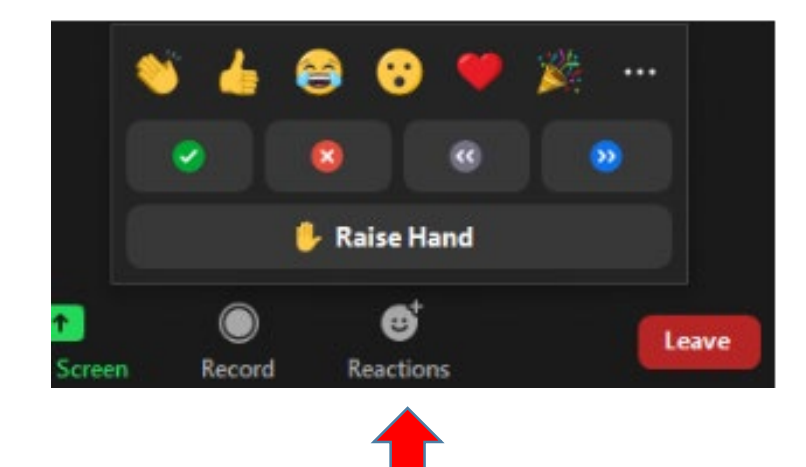

And now …

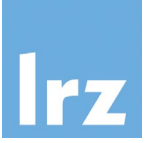

## **Enjoy the course!**